## SAP ABAP table BAPIFVDEXP\_REVID\_RANGE {RANGES Structure for Reversal Indicator}

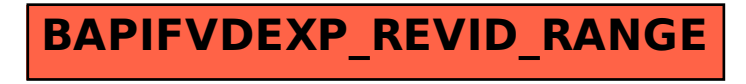